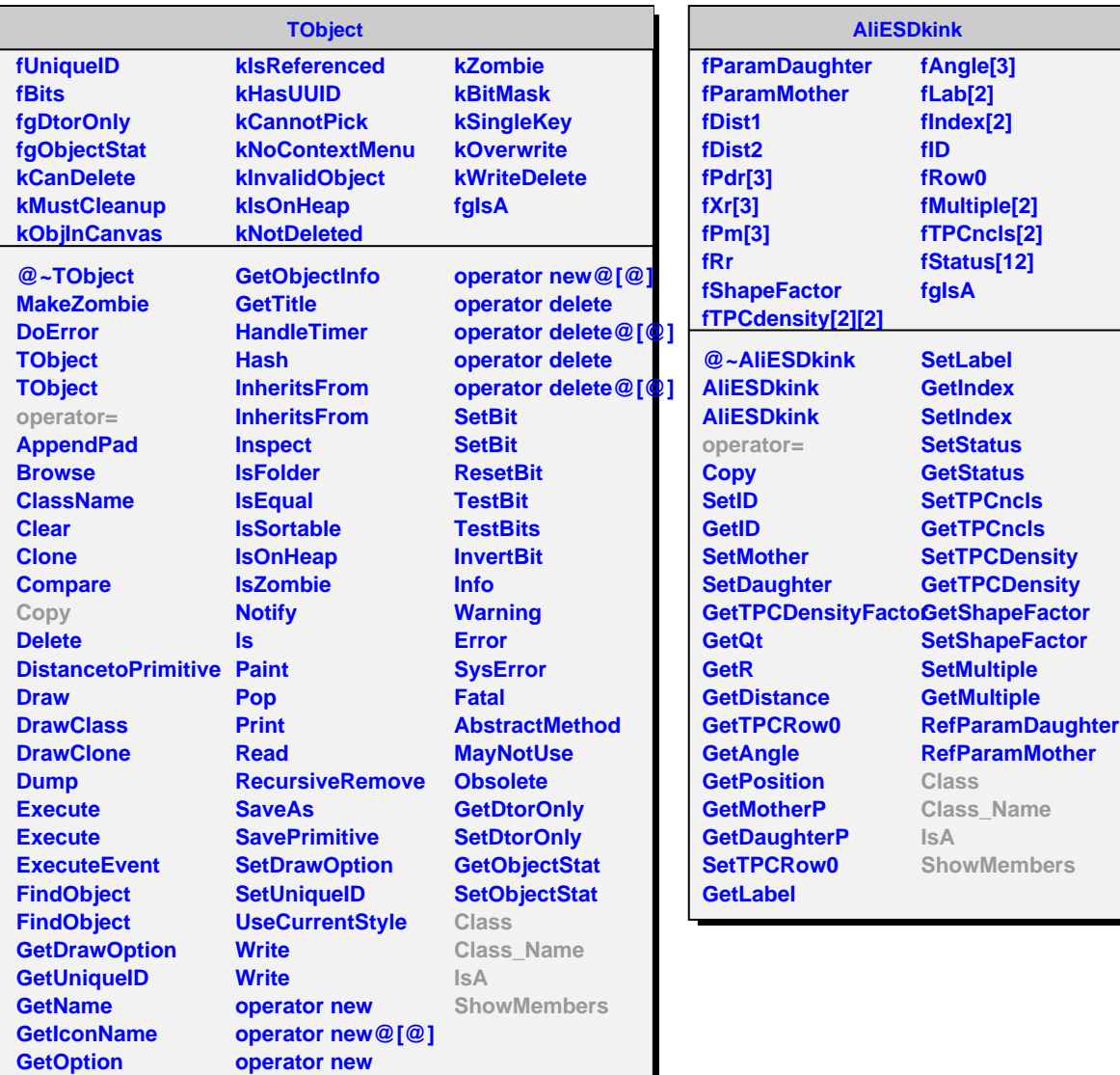

## **AliKink**

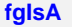

**@~AliKink AliKink Update Class Class\_Name IsA ShowMembers Streamer StreamerNVirtual**